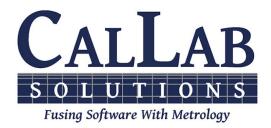

**Session 5A** 

### Method for Verifying Measurement Uncertainties Against Your Lab's ISO/IEC 17025 Scope of Accreditation

**Michael L. Schwartz** 

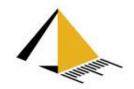

### Overview

- Problem: Uncertainty Calculations made by software don't match the SoA
- •Introduction to NCSLI 141 Committee
- Introduction to Metrology Taxonomy
- Introduction to SoA & Editor
- •How we solved this problem

# Learning Objectives

- Know what a RESTful call is and how it can be used in metrology.
- How standardization solves business problems.
- What the NCSLI 141 Committee is working on.

# **About Cal Lab Solutions**

- •Veteran owned business, ex-military metrologist
- Core business is **software** 
  - Metrology consulting
  - Efficiencies through automation
  - Turn-key system

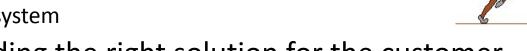

- Focus on finding the right solution for the customer
  - Created Metrology.NET<sup>®</sup> in 2015
  - World's largest **MET/CAL®** procedure library
  - **PS-Cal** power sensor calibration solution
  - **C#** web-based asset management system

### •Acquired Cal Lab Magazine in 2011

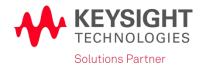

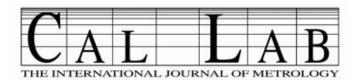

## Problem:

Often software will generate an uncertainty value that is lower than a calibration lab's Scope of Accreditation uncertainties.

NV

LA

TROLOGY.

N7800/TME

**SureCAL** 

## NCSLI 141 Committee

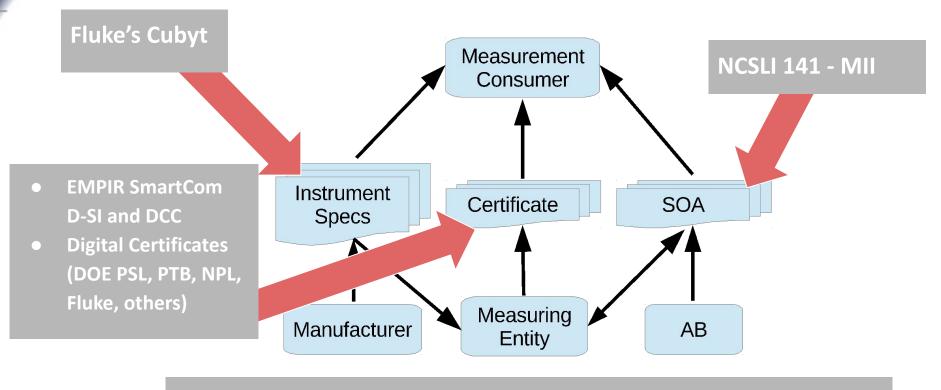

- BIPM's KCDB, M-Layer
- European Metrology Cloud

- PTB's Digitization Strategy
- MSL, APMP, others

## **Digital Metrology Overview**

### **Current Technology SoA**

### **Current Technology**

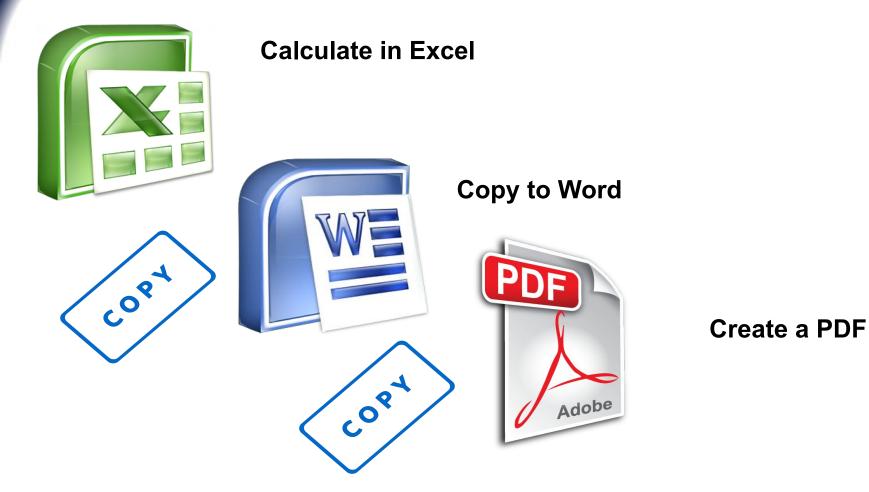

### **Current Technology SoA**

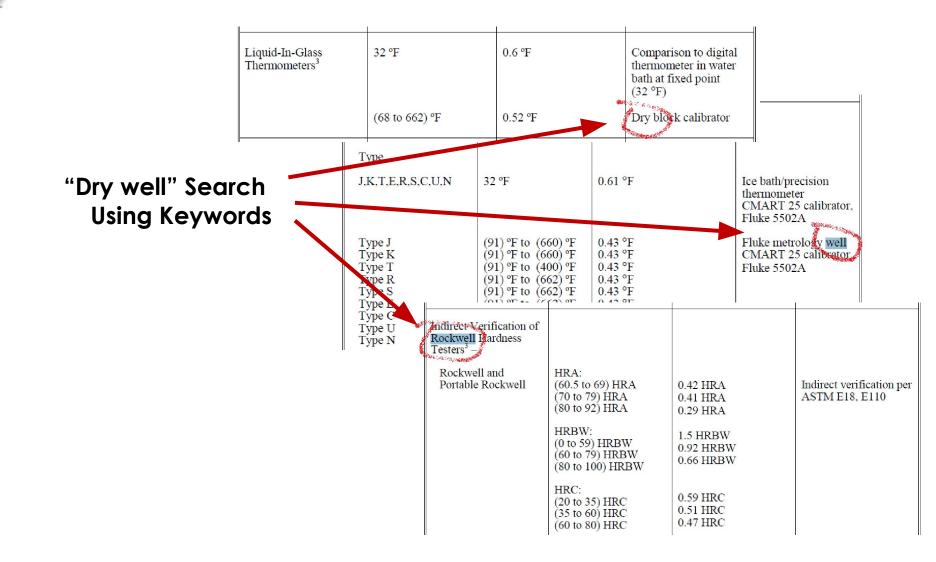

### Units of Measure are Ambiguous

#### Units of Measure aren't enough!

400 fpm 1.7 g 22 ° 101 Nm 98.5 %

#### Units are really about "Scale"

Scale or Count of a Quantity

#### We need Quantity Definitions

To Exchanges data between systems Convert between Scales

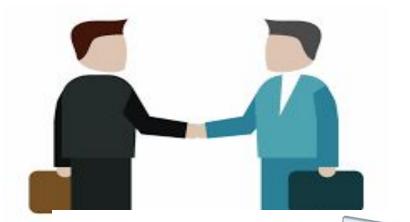

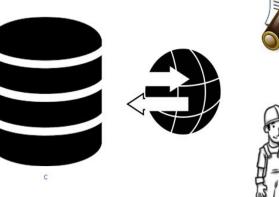

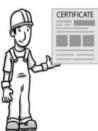

## Metrology Taxonomy

### **Category Hierarchy**

- 1) Source / Measure
- 2) Quantity Measured
- 3) Sub Category

Sub Category Sub Category

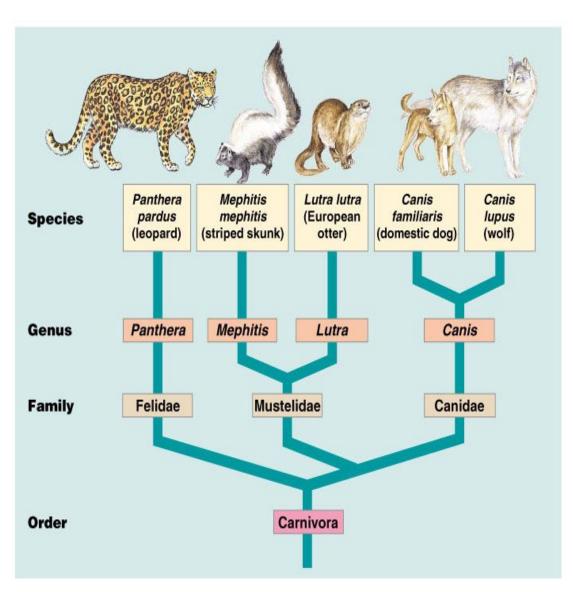

## Metrology Taxonomy

### Example for - Source.Voltage.AC.SineWave

The process of sourcing a sinusoidal AC Voltage signal from a device.

This can be used by any device that can generate AC Sinewave Voltage.

#### **Required Parameters**

- Volts Volts RMS
- Frequency Hz

#### **Optional Parameters**

- Impedance
- UUT.Range
- **UUT.Input** Input Name of the UUT Connecting Point

#### Measured Value & Uncertainty

• Volts

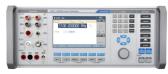

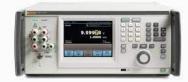

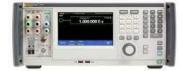

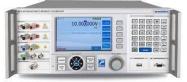

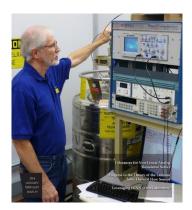

### Parameter METADATA

### Metadata is data about the data.

In Metrology.NET, parameters further define the specifics of a test point.

- Source.Voltage.Sinewave
  - Volts= 120 V
  - Frequency= 60 Hz
- Source.Voltage.Sinewave
  - Volts= 10 V
  - Frequency= 1 MHz
- Source.Voltage.Sinewave
  - Volts= 100 kV
  - Frequency= 60 Hz

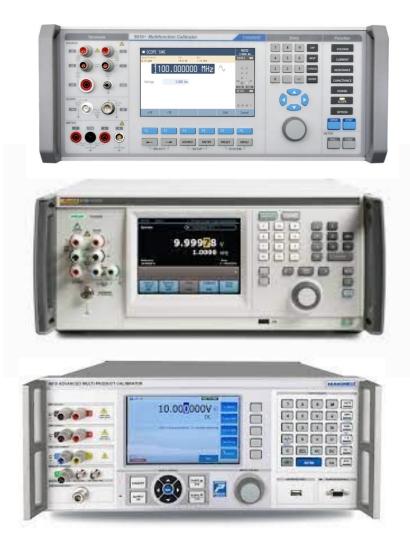

### Parameter METADATA

#### Metadata is data about the data.

By adding Metadata to an SoA it becomes easier to searcy

- Source.Voltage.Sinewave
  - Volts= 120 V
  - Frequency= 60 Hz

#### • Source.Voltage.Sinewave

- Volts= 10 V
- Frequency= 1 MHz

#### • Source.Voltage.Sinewave

- Volts= 100 kV
- Frequency= 60 Hz

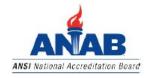

#### Electrical - DC/Low Frequency

| Parameter/Equipment              | Range                                                                                                    | Expanded Uncertainty of<br>Measurement (+/-)                                                                                                    | Reference Standard<br>Method, and/or<br>Equipment |
|----------------------------------|----------------------------------------------------------------------------------------------------|----------------------------------------------------------------------------------------------------|---------------------------------------------------|
| DC Voltage – Source <sup>1</sup> | Up to 330 mV<br>(0.3 to 3.3) V<br>(3.3 to 33) V<br>(33 to 330) V<br>(330 to 1 000) V                                                                                                    | $\frac{18 \text{ nV/mV} + 2.4 \mu\text{V}}{12 \mu\text{V/V} + 2.7 \mu\text{V}}$ $\frac{11 \mu\text{V/V} + 64 \mu\text{V}}{18 \mu\text{V/V} + 0.47 \text{ mV}}$ $\frac{21 \mu\text{V/V} + 4.7 \text{ mV}}{21 \mu\text{V/V} + 4.7 \text{ mV}}$                                                                                                    | Fluke 5520A/SC1100<br>Multiproduct Calibrato      |
| AC Voltage – Source <sup>1</sup> | (1 to 33) mV<br>(10 to 45) Hz<br>45 Hz to 10 kHz<br>(10 to 20) kHz<br>(20 to 50) kHz<br>(50 to 100) kHz<br>(100 to 500) kHz<br>(31 to 330) mV<br>(10 to 45) Hz<br>45 Hz to 10 kHz<br>(10 to 20) kHz<br>(20 to 50) kHz<br>(50 to 100) kHz<br>(10 to 45) Hz<br>45 Hz to 10 kHz<br>(10 to 45) Hz<br>45 Hz to 10 kHz<br>(10 to 45) Hz<br>(10 to 45) Hz<br>(20 to 50) kHz<br>(20 to 50) kHz<br>(20 to 50) kHz<br>(10 to 45) Hz<br>45 Hz to 10 kHz<br>(10 to 45) Hz<br>(10 to 45) Hz<br>(10 to 500) kHz<br>(20 to 500) kHz<br>(20 to 500) kHz<br>(33 to 33) V<br>(10 to 45) Hz<br>45 Hz to 10 kHz<br>(20 to 500) kHz<br>(33 to 330) V<br>45 Hz to 1 kHz<br>(10 to 20) kHz<br>(50 to 100) kHz<br>(30 to 100) kHz<br>(30 to 100) V<br>45 Hz to 1 kHz<br>(1 to 5) kHz<br>(5 to 10) kHz<br>(5 to 10) kHz | $\begin{array}{c} 0.88 \ \mu V/m V + 37 \ \mu V \\ 0.17 \ \mu V m V + 37 \ \mu V \\ 0.29 \ \mu V/m V + 37 \ \mu V \\ 1 \ \mu V/m V + 37 \ \mu V \\ 3.4 \ \mu V/m V + 36 \ \mu V \\ 3.4 \ \mu V/m V + 37 \ \mu V \\ 0.2 \ \mu V/m V + 38 \ \mu V \\ 0.2 \ \mu V/m V + 38 \ \mu V \\ 0.2 \ \mu V/m V + 38 \ \mu V \\ 0.2 \ \mu V/m V + 38 \ \mu V \\ 0.2 \ \mu V/m V + 38 \ \mu V \\ 0.2 \ \mu V/m V + 38 \ \mu V \\ 0.2 \ \mu V/m V + 38 \ \mu V \\ 0.2 \ \mu V/m V + 38 \ \mu V \\ 0.2 \ \mu V/m V + 20 \ \mu V \\ 0.1 \ \mu V/m V + 92 \ \mu V \\ 0.64 \ m V/V + 0.27 \ m V \\ 0.21 \ m V/V + 0.11 \ m V \\ 0.31 \ m V/V + 0.11 \ m V \\ 0.68 \ m V/V + 0.11 \ m V \\ 0.68 \ m V/V + 0.78 \ m V \\ 0.21 \ m V/V + 0.78 \ m V \\ 0.21 \ m V/V + 0.78 \ m V \\ 0.64 \ m V/V + 2.7 \ m V \\ 0.21 \ m V/V + 1.1 \ m V \\ 0.28 \ m V/V + 1.1 \ m V \\ 0.28 \ m V/V + 1.1 \ m V \\ 0.28 \ m V/V + 1.6 \ m V \\ 0.28 \ m V/V + 5.4 \ m V \\ 0.28 \ m V/V + 5.4 \ m V \\ 0.5 \ m V/V + 5.4 \ m V \\ 0.5 \ m V/V + 7.1 \ m V \\ 0.58 \ m V/V + 1.8 \ m V \\ 0.68 \ m V/V + 18 \ m V \\ 0.68 \ m V/V + 18 \ m V \\ 0.41 \ m V/V + 19 \ m V \\ 0.41 \ m V/V + 19 \ m V \\ 0.41 \ m V/V + 19 \ m V \\ 0.41 \ m V/V + 19 \ m V \\ 0.41 \ m V/V + 19 \ m V \\ 0.41 \ m V/V + 19 \ m V \\ 0.41 \ m V/V + 19 \ m V \\ 0.41 \ m V/V + 19 \ m V \\ 0.41 \ m V/V + 19 \ m V \\ 0.41 \ m V/V + 19 \ m V \\ 0.41 \ m V/V + 19 \ m V \\ 0.41 \ m V/V + 19 \ m V \\ 0.41 \ m V V + 19 \ m V \\ 0.41 \ m V V + 19 \ m V \\ 0.41 \ m V V + 19 \ m V \\ 0.41 \ m V V + 19 \ m V \\ 0.41 \ m V V + 10 \ m V \\ 0.41 \ m V V + 10 \ m V \\ 0.41 \ m V V + 10 \ m V \\ 0.41 \ m V V + 10 \ m V \\ 0.41 \ m V V + 10 \ m V \\ 0.41 \ m V V + 10 \ m V \\ 0.41 \ m V \\ 0.41 \ m V V + 10 \ m V \\ 0.41 \ m V V + 10 \ m V \\ 0.41 \ m V \ m V \\ 0.41 \ m V V \ m V \\ 0.41 \ m V \ m V \\ 0.41 \ m V \ m V \ m V \\ 0.41 \ m V \ m V \ m V \\ 0.41 \ m V \ m V \ m$ | Fluke 5520A/SC1100<br>Multiproduct Calibrate      |

### Free SoA Editor

### https://github.com/CalLabSolutions/Metrology.NET\_Public

| Company Info                                                                                                    | -1                                             |            |                             | Cals-R-Us                                                                                                    |
|----------------------------------------------------------------------------------------------------|------------------------------------------------|------------|-----------------------------|----------------------------------------------------------------------------------------------------|
| <ul> <li>▲ TestProcess.Measure.Voltage.DC</li> <li>▲ Measure DCV</li> <li>All</li> <li>▶ 200mV</li> <li>▶ 2V</li> <li>▶ 20V</li> <li>▶ 200V</li> <li>▶ 1000V</li> </ul> | Measure DC<br>All<br>Ranges: 5<br>Please selec |            | ng on any of the values.    | Volts *(ppm_IV/1E+6) + Volts * (ppm_Range/1E+6)           .15 *(4.5/1E+6) + .15 * (0.5/1E+6)           Volts         .15           Calculate         7.50E-007 |
|                                                                                                    | Range                                          | Resolution | Volts                       | Constants                                                                                                    |
|                                                                                                    | 200mV                                          | 8.5        | -0.199999999 to 0.199999999 | ppm_IV = 4.5<br>ppm_Range = 0.5                                                                                                    |
|                                                                                                    | 2V                                             | 8.5        | -1.99999999 to 1.99999999   | ppm_IV = 3<br>ppm_Range = 0.2                                                                                                    |
|                                                                                                    | 20V                                            | 8.5        | -19.9999999 to 19.9999999   | ppm_IV = 3<br>ppm_Range = 0.2                                                                                                    |
|                                                                                                    | 200V                                           | 8.5        | -199.999999 to 199.999999   | ppm_IV = 4.5<br>ppm_Range = 0.2                                                                                                    |
|                                                                                                    | 1000V                                          | 8.5        | -1050 to 1050               | ppm_IV = 4.5<br>ppm_Range = 0.5                                                                                                    |

### SoA Editor /Calculator

#### Source.Voltage.Sinewave Volts= 120 V Formula $\cap$ Frequency= 60 Hz Ο Volts \* Scale + Floor 8.2E-2 or 0.082V $120 \pm 0.00064 \pm 0.0054$ Volts 120 Company Info 8.22E-002 Calculate Fluke 5520A Normal Output ▲ Source.Voltage.AC.Sinewave All Fluke 5520A Normal Output All Ranges: 31 VOILS \* Scale + FIOOF 33 mV Please select a row by clicking on any of the values. 120 \* 0.00064 + 0.0054 330 mV 3.3 V Volts 120 33 V 330 V 8.22E-002 Calculate 1000 V Source.Voltage.DC Volts Constants Range Frequency 1 20e3 to 50e3 3.3 to 33 Floor = 0.0011 33 V Scale = 0.00089 33 V 50e3 to 100e3 3.3 to 33 Floor = 0.0016Scale = 0.0022 45 to 1e3 330 V 33 to 330 Floor = 0.0054 Scale = 0.00064 330 V 1e3 to 10e3 33 to 330 Floor = 0.0088 Scale = 0.00028

### SoA Calculated Unc Check

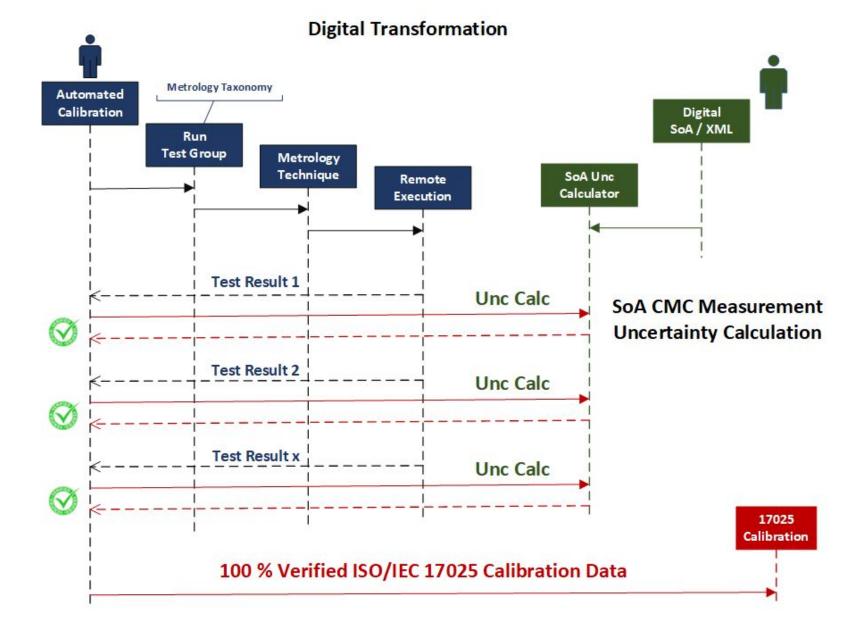

### Real World Example

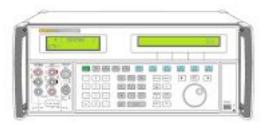

"BestCal" has the Fluke 5520A on their ISO/IEC 17025/2017 Scope of Accreditation.

They bought a new Fluke 5730A with an accredited calibration.

They CAN'T report better than a 5520A.

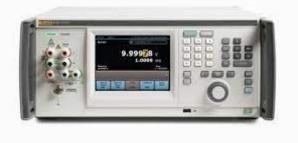

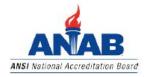

Electrical - DC/Low Frequency

| Parameter/Equipment   | Range                            | Expanded Uncertainty of<br>Measurement (+/-)             | Reference Standard<br>Method, and/or<br>Equipment |
|-----------------------|----------------------------------|----------------------------------------------------------|---------------------------------------------------|
|                       | Up to 330 mV                     | 18 nV/mV + 2.4 µV                                        |                                                   |
| DOUT ON I             | (0.3 to 3.3) V                   | $12 \mu V/V + 2.7 \mu V$                                 | Fluke 5520A/SC1100                                |
| DC Voltage - Source 1 | (3.3 to 33) V                    | $11 \mu V/V + 64 \mu V$                                  | Multiproduct Calibrato                            |
|                       | (33 to 330) V                    | $18 \mu V/V + 0.47 mV$                                   |                                                   |
|                       | (330 to 1 000) V<br>(1 to 33) mV | $21 \mu V/V + 4.7 mV$                                    |                                                   |
|                       | (1 to 33) IIV<br>(10 to 45) Hz   | $0.88 \mu \text{V/mV} + 37 \mu \text{V}$                 |                                                   |
|                       | 45 Hz to 10 kHz                  | $0.38 \mu V/mV + 37 \mu V$<br>0.17 $\mu V/mV + 37 \mu V$ |                                                   |
|                       | (10 to 20) kHz                   | $0.29 \mu V/mV + 37 \mu V$                               |                                                   |
|                       | (20 to 50) kHz                   | $1 \mu V/mV + 36 \mu V$                                  |                                                   |
|                       | (50 to 100) kHz                  | $3.4 \mu V/mV + 33 \mu V$                                |                                                   |
|                       | (100 to 500) kHz                 | $8 \mu V/mV + 61 \mu V$                                  |                                                   |
|                       | (33 to 330) mV                   | σμνπινισιμν                                              |                                                   |
|                       | (10 to 45) Hz                    | $0.65 \mu V/mV + 51 \mu V$                               |                                                   |
|                       | 45 Hz to 10 kHz                  | $0.2 \mu V/mV + 37 \mu V$                                |                                                   |
|                       | (10 to 20) kHz                   | $0.29 \mu V/mV + 38 \mu V$                               |                                                   |
|                       | (20 to 50) kHz                   | $0.7 \mu V/mV + 38 \mu V$                                |                                                   |
|                       | (50 to 100) kHz                  | $1.2 \mu V/mV + 50 \mu V$                                |                                                   |
|                       | (100 to 500) kHz                 | $2.1 \mu V/mV + 92 \mu V$                                |                                                   |
|                       | (0.33 to 3.3) V                  |                                                          |                                                   |
|                       | (10 to 45) Hz                    | $0.64 \mathrm{mV/V} + 0.27 \mathrm{mV}$                  |                                                   |
|                       | 45 Hz to 10 kHz                  | $0.21 \mathrm{mV/V} + 0.11 \mathrm{mV}$                  |                                                   |
|                       | (10 to 20) kHz                   | $0.31 \mathrm{mV/V} + 0.11 \mathrm{mV}$                  | T1 1 5520 1/0 01100                               |
| AC Voltage - Source 1 | (20 to 50) kHz                   | $0.68 \mathrm{mV/V} + 0.11 \mathrm{mV}$                  | Fluke 5520A/SC1100                                |
| 0                     | (50 to 100) kHz                  | 1.1  mV/V + 0.17  mV                                     | Multiproduct Calibrate                            |
|                       | (100 to 500) kHz                 | $2.5 \mathrm{mV/V} + 0.78 \mathrm{mV}$                   |                                                   |
|                       | (3.3 to 33) V                    |                                                          |                                                   |
|                       | (10 to 45) Hz                    | $0.64 \mathrm{mV/V} + 2.7 \mathrm{mV}$                   |                                                   |
|                       | 45 Hz to 10 kHz                  | 0.21  mV/V + 1.1  mV                                     |                                                   |
|                       | (10 to 20) kHz                   | 0.41  mV/V + 1.1  mV                                     |                                                   |
|                       | (20 to 50) kHz                   | 0.89 mV/V + 1.1 mV                                       |                                                   |
|                       | (50 to 100) kHz                  | $2.2 \mathrm{mV/V} + 1.6 \mathrm{mV}$                    |                                                   |
|                       | (33 to 330) V                    |                                                          |                                                   |
|                       | 45 Hz to 1 kHz                   | $0.64 \mathrm{mV/V} + 5.4 \mathrm{mV}$                   |                                                   |
|                       | (1 to 10) kHz                    | $0.28 \mathrm{mV/V} + 8.8 \mathrm{mV}$                   |                                                   |
|                       | (10 to 20) kHz                   | 2.5  mV/V + 5  mV                                        |                                                   |
|                       | (20 to 50) kHz                   | 2.5  mV/V + 7.1  mV                                      |                                                   |
|                       | (50 to 100) kHz                  | $4.5 \mathrm{mV/V} + 48 \mathrm{mV}$                     |                                                   |
|                       | (330 to 1 000) V                 | 0.69 m 1/0/ + 19 m 1/                                    |                                                   |
|                       | 45 Hz to 1 kHz                   | 0.68  mV/V + 18  mV                                      |                                                   |
|                       | (1 to 5) kHz                     | 0.38  mV/V + 19  mV                                      |                                                   |
|                       | (5 to 10) kHz                    | 0.41  mV/V + 19  mV                                      |                                                   |

### SoA Calculated Unc Check

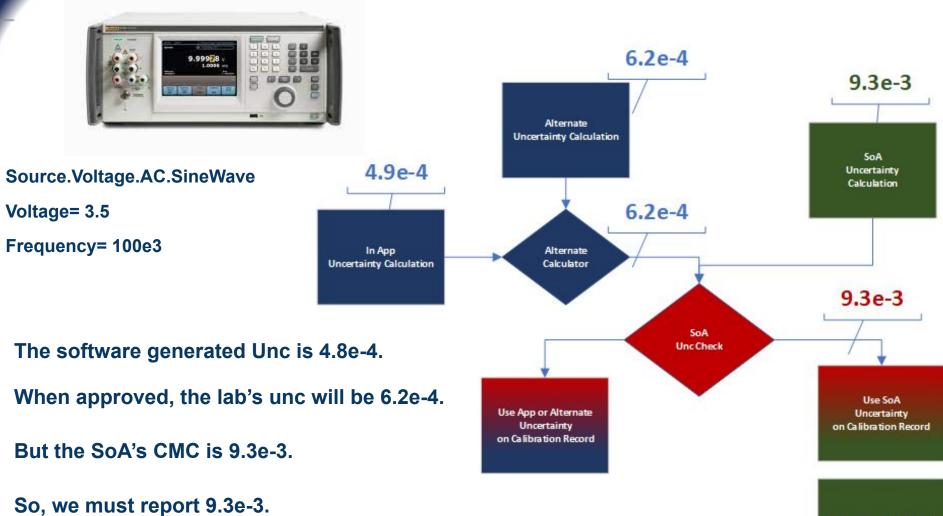

Note Calibration Record for Next Audit

### Software in Action

#### Manual Entry Mode with Fluke 5520A Uncertainty Calculator

| Metrology.N       | et Test Packa | ges Work Orders   | Uncertaintie | s Syst | em Data 👻 Adn  | nin <del>+</del> |                   |                   |       | Cal I     | ab Solutions               | •    |
|-------------------|---------------|-------------------|--------------|--------|----------------|------------------|-------------------|-------------------|-------|-----------|----------------------------|------|
| Work Order: 202   | 11001-1       | Asset Number: O   | DTS-0001     | Se     | rial Number:12 | 34567            | Last Test Ran:    | N/A               |       |           | Work Order<br>Parameters   |      |
| Test Package: Agi | lent 34401    | Manufacturer: A   | gilent       | М      | odel: 34401A o | otions           | Collection Mo     | de: As Found      |       |           | Test Package<br>Parameters |      |
| Agent:            |               | Status:           |              | Run    | Туре:          |                  | Assigned To:      |                   |       | Ca        | libration Rep              | ort  |
| CLS_MICRO_07      | ~             | Manual Calibratio | n Y          | A      | II Tests       | ~                | Admin Admi        | n 🗸               |       | 4         |                            |      |
| Search:           |               | Show/Hide Seque   | nce          |        |                |                  |                   |                   |       |           |                            |      |
|                   | Group Nam     | e                 | ÷            | Descri | otion          | \$               | Taxonomy          |                   |       | \$        | Status                     |      |
| ♥ 🛪 🗄 😣 🭕         | AC Volts Ve   | rification        |              | 1 Year | Test Points    |                  | TestProcess.Sourc | e.Voltage.AC.Sine | ewave | •         | 2 of 12 Test               | ed   |
| Search:           |               | Manual Entry      | Mo Fluke 5   | 520A   | ¢Cł            | eck 💿            |                   |                   |       |           |                            | _    |
| Step 🌩            | Description 🔶 | Test Type  🌲      | Nominal      | \$     | Lower Limit    | Upper Limi       | t  Measured 🔷     | Uncertainty 🗍     | /     | Status    | Summa                      | ry 🔶 |
| 1                 | 100mV Range   | Within Limits <>  | 10.0 mV @1 k | (Hz    | 9.954          | 10.046           |                   |                   |       | Not Test  | ed                         |      |
| 1 🛞 2             | 100mV Range   | Within Limits <>  | 100.0 mV @1  | kHz    | 99.900         | 100.100          |                   |                   |       | Not Teste | ed                         |      |
| <b>⊞ ⊗</b> 3      | 100mV Range   | Within Limits <>  | 100.0 mV @5  | 0kHz   | 99.83          | 100.17           |                   |                   |       | Not Test  | ed                         |      |
| ≣ ⊗ 4             | 1V Range      | Within Limits <>  | 1.0 V @1kHz  |        | 0.99991        | 1.00090          |                   |                   |       | Not Teste | ed                         |      |

### Software in Action

Green - The custom calculator's uncerty was equal to or greater than the SoA Grey - The custom calculator's uncertainty was lower than the SoA & REPLACED

| >    | 🛪 📃 🛞 🌗 DC Volts Gain Verification |      |                               |                     |                 | 1                     | Year Test Points |                    | Test        | TestProcess.Source.Voltage.DC |                                        |                          |  |  |
|------|------------------------------------|------|-------------------------------|---------------------|-----------------|-----------------------|------------------|--------------------|-------------|-------------------------------|----------------------------------------|--------------------------|--|--|
| >    | AC Volt                            |      |                               | Volts Verification  | s Verification  |                       |                  | 1 Year Test Points |             |                               | TestProcess.Source.Voltage.AC.Sinewave |                          |  |  |
| earc | h:                                 |      | Manual Entry Mode Fluke 5520A |                     |                 |                       | \$               |                    |             |                               |                                        |                          |  |  |
| _    |                                    | Step | Description                   | 🕴 Test Type 🛛 🔶     | Nominal 🔶       | Lower Limi            | it  Upper Limit  | Measured           | Uncertainty |                               | Status 🔶                               | Summary                  |  |  |
| iΞ   | $\otimes$                          | 1    | 100mV Rang                    | ge Within Limits <> | 10.0 mV @1 kHz  | 9.954                 | 10.046           | 10.000             | 38.70E-6    | ~                             | Passed                                 | TUR 5.2 to 1. Confidence |  |  |
| i≡   | $\otimes$                          | 2    | 100mV Rang                    | ge Within Limits <> | 100.0 mV @1kHz  | 99.900                | 100.100          | 100.001            | 57.00E-6    | ~                             | Passed                                 | TUR 3.7 to 1. Confidence |  |  |
| Ξ    | $\otimes$                          | 3    | 100mV Rang                    | ge Within Limits <> | 100.0 mV @50kHz | 99.83                 | 100.17           | 100.00             | 17.00E-5    | ~                             | Passed                                 | TUR 3.7 to 1. Confidence |  |  |
| Ξ    | $\otimes$                          | 4    | 1V Range                      | Within Limits <>    | 1.0 V @1kHz     | 0.99991               | 1.00090          | 1.00004            | 32.00E-5    | ~                             | Passed                                 | TUR 2.0 to 1. Confidence |  |  |
| Ξ    | $\otimes$                          | 5    | 1V Range                      | Within Limits <>    | 1.0 V @50kHz    | 0.9983 <mark>0</mark> | 1.00170          | 1.00000            | 12.70E-4    | 1                             | Passed                                 | TUR 4.7 to 1. Confidence |  |  |
| :≡   | ⊗                                  | 6    | 10V Range                     | Within Limits <>    | 10.0 V @1kHz    | 9.9910                | 10.0090          | 10.0000            | 9.202E-2    |                               | Passed                                 | TUR 0.1 to 1. Confidence |  |  |
| E    | $\otimes$                          | 7    | 10V Range                     | Within Limits <>    | 10.0 V @50kHz   | 9.9830                | 10.0170          | :                  |             |                               | Not Tested                             |                          |  |  |
| E    | ⊗                                  | 8    | 10V Range                     | Within Limits <>    | 10.0 V @10Hz    | 9.9910                | 10.0090          |                    |             |                               | Not Tested                             |                          |  |  |
| Ξ    | $\otimes$                          | 9    | 100V Range                    | Within Limits <>    | 100.0 V @1kHz   | 99.910                | 100.090          |                    |             |                               | Not Tested                             |                          |  |  |
| E    | ⊗                                  | 10   | 100V Range                    | Within Limits <>    | 100.0 V @50kHz  | <mark>99.83</mark> 0  | 100.170          |                    |             |                               | Not Tested                             |                          |  |  |
| Ξ    | $\otimes$                          | 11   | 750V Range                    | Within Limits <>    | 750.0 V @1kHz   | 749.325               | 750.675          |                    |             |                               | Not Tested                             |                          |  |  |
| :=   | $\otimes$                          | 12   | 750V Range                    | Within Limits <>    | 750.0 V @50kHz  | 748.725               | 751.275          |                    |             | 1                             | Not Tested                             |                          |  |  |

### Software in Action

Green - The custom calculator's uncerty was equal to or greater than the SoA Grey - The custom calculator's uncertainty was lower than the SoA & REPLACED

| >    | 🛪 📃 🛞 🌗 DC Volts Gain Verification |      |                               |                     |                 | 1                     | Year Test Points |                    | Test        | TestProcess.Source.Voltage.DC |                                        |                          |  |  |
|------|------------------------------------|------|-------------------------------|---------------------|-----------------|-----------------------|------------------|--------------------|-------------|-------------------------------|----------------------------------------|--------------------------|--|--|
| >    | AC Volt                            |      |                               | Volts Verification  | s Verification  |                       |                  | 1 Year Test Points |             |                               | TestProcess.Source.Voltage.AC.Sinewave |                          |  |  |
| earc | h:                                 |      | Manual Entry Mode Fluke 5520A |                     |                 |                       | \$               |                    |             |                               |                                        |                          |  |  |
| _    |                                    | Step | Description                   | 🕴 Test Type 🛛 🔶     | Nominal 🔶       | Lower Limi            | it  Upper Limit  | Measured           | Uncertainty |                               | Status 🔶                               | Summary                  |  |  |
| iΞ   | $\otimes$                          | 1    | 100mV Rang                    | ge Within Limits <> | 10.0 mV @1 kHz  | 9.954                 | 10.046           | 10.000             | 38.70E-6    | ~                             | Passed                                 | TUR 5.2 to 1. Confidence |  |  |
| i≡   | ⊗                                  | 2    | 100mV Rang                    | ge Within Limits <> | 100.0 mV @1kHz  | 99.900                | 100.100          | 100.001            | 57.00E-6    | ~                             | Passed                                 | TUR 3.7 to 1. Confidence |  |  |
| Ξ    | $\otimes$                          | 3    | 100mV Rang                    | ge Within Limits <> | 100.0 mV @50kHz | 99.83                 | 100.17           | 100.00             | 17.00E-5    | ~                             | Passed                                 | TUR 3.7 to 1. Confidence |  |  |
| iΞ   | $\otimes$                          | 4    | 1V Range                      | Within Limits <>    | 1.0 V @1kHz     | 0.99991               | 1.00090          | 1.00004            | 32.00E-5    | ~                             | Passed                                 | TUR 2.0 to 1. Confidence |  |  |
| Ξ    | $\otimes$                          | 5    | 1V Range                      | Within Limits <>    | 1.0 V @50kHz    | 0.9983 <mark>0</mark> | 1.00170          | 1.00000            | 12.70E-4    | 1                             | Passed                                 | TUR 4.7 to 1. Confidence |  |  |
| :≡   | ⊗                                  | 6    | 10V Range                     | Within Limits <>    | 10.0 V @1kHz    | 9.9 <mark>9</mark> 10 | 10.0090          | 10.0000            | 9.202E-2    |                               | Passed                                 | TUR 0.1 to 1. Confidence |  |  |
| E    | $\otimes$                          | 7    | 10V Range                     | Within Limits <>    | 10.0 V @50kHz   | 9.9830                | 10.0170          | :                  |             |                               | Not Tested                             |                          |  |  |
| E    | ⊗                                  | 8    | 10V Range                     | Within Limits <>    | 10.0 V @10Hz    | 9.9910                | 10.0090          |                    |             |                               | Not Tested                             |                          |  |  |
| Ξ    | $\otimes$                          | 9    | 100V Range                    | Within Limits <>    | 100.0 V @1kHz   | 99.910                | 100.090          |                    |             |                               | Not Tested                             |                          |  |  |
| E    | ⊗                                  | 10   | 100V Range                    | Within Limits <>    | 100.0 V @50kHz  | <mark>99.83</mark> 0  | 100.170          |                    |             |                               | Not Tested                             |                          |  |  |
| Ξ    | $\otimes$                          | 11   | 750V Range                    | Within Limits <>    | 750.0 V @1kHz   | 749.325               | 750.675          |                    |             |                               | Not Tested                             |                          |  |  |
| :=   | $\otimes$                          | 12   | 750V Range                    | Within Limits <>    | 750.0 V @50kHz  | 748.725               | 751.275          |                    |             | 1                             | Not Tested                             |                          |  |  |

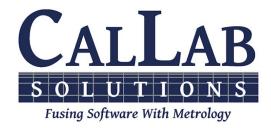

## Questions? / Comments

**Booth #118** 

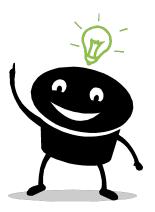

6D Panel Discussion 1:00 PM

Gatlin E1

**Metrology's Digital Transformation** 

Michael L. Schwartz Cal Lab Solutions mschwartz@callabsolutions.com

### Metrology Taxonomy

The NCLI 141 Committee meets weekly to discuss Metrology Taxonomies, M-Layer and other topics related to Digitizing Metrology

Mondays 2:00 pm Mountain Time

Gotomeeting ID 909-871-373

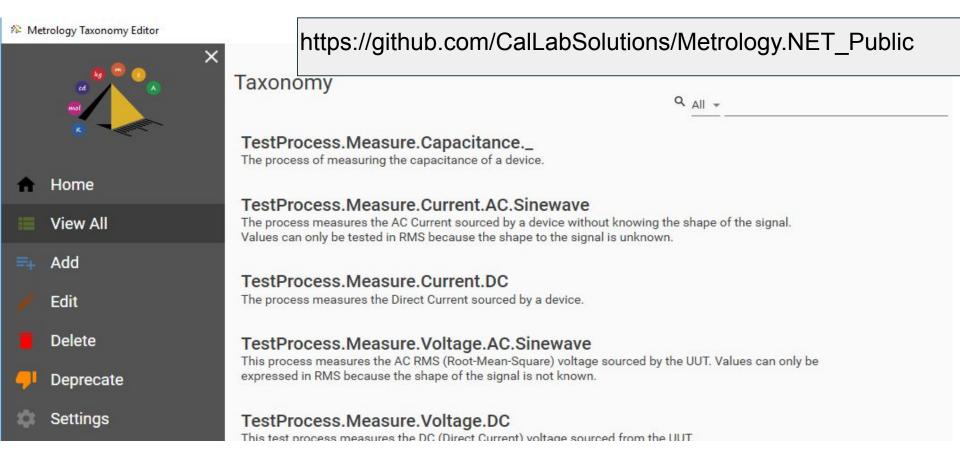

### **Changes in Test Equipment Interaction**

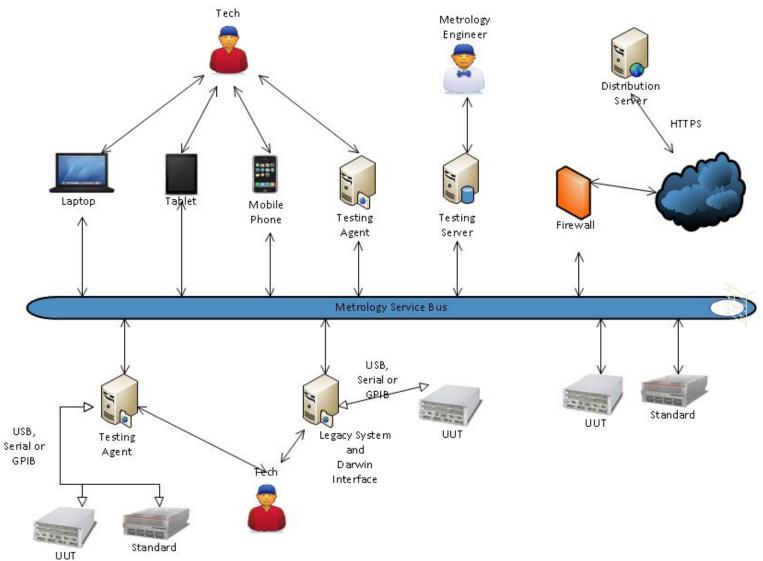